## **How To Download Photoshop In Mac For Free Extra Quality**

Getting Adobe Photoshop is easy, but cracking it is not. First, you need to download the full version of Photoshop. Then, you need to locate the installation.exe file and run it. After the installation is complete, you need to locate the patch file and copy it to your computer. The patch file is usually available online, and it is used to unlock the full version of the software. After the patch file is copied, you need to run it and follow the instructions on the screen. Once the patching process is complete, you will have a fully functional version of Adobe Photoshop on your computer. You'll also find a random serial number on the keygen. Search the internet for the serial number and use it to activate the software.

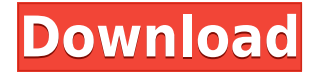

The user interface is very clean and easy to understand. Collections, libraries, and the file system are slick and easy to navigate. The image browser is equally clear and intuitive. The Layers panel, for instance, shows the history of the image and where each layer sits. Old-school Photoshop users would be shocked to see the coloring, labeling, and sorting going on behind the scenes. Newer ones might wonder what's in the picture. Either way, the changes are invisible to the user. Apple has released their latest version of the iPhone and iPod Touch, but it's good to know that Photoshop for iPhone lets you see and edit photos from your Touch as well as your standard computer. When you're editing images shot on your iPhone, you can add extras like filters, adjust resolutions, and share images with friends. It's no secret that Apple is pushing Photos as an ideal way to back up and share pics. Photoshop, as is its right, now lets you edit those photos in the simple way only Photoshop offers. New features include the ability to add frames, crop, add effects, tag comments, and share. The new lightweight design of the Mac App Store shows no indication that you're about to install a large application. The Finder window looks just like any other Finder window. The Photoshop icon is still bright and friendly. Go watch for it in your Mac App Store. More Mac Updates... When I first saw the PhotoScan app on the Mac App Store, I stood and gawked at it, wondering how I could possibly assist Technicolor in such a way that the people who have access to these photos wouldn't be alerted to the existence of the scans. I'm still wondering how I could do that, but Photoshop is ready to drop in the supplied room (the Computer Room in your basement or large attic) and detect the file and do for you what you asked for. I'm impressed. It even includes a template and a few of the tools you'll need. Want to enlarge a photo? Yep, there - or if you want to keep the image on the screen, zoom in as far as it wants to go. Want to crop? The program does it. Once it's done, you can save it, email it or post it on Facebook. It also displays photos that may not be there, so the process can be blind.

## **Photoshop EXpress Activation Keygen Windows [32|64bit] {{ Latest }} 2023**

Very tiring job of Photoshop. You may describe the process with advertisers as \"photo editing\". It is time-consuming, and it takes a lot of effort. I started a photo editing retouching about 12 years ago, I realized printing photos is also a very difficult job. Separate into five main process: Photoshop CC is a complete image editing solution that provides many of the features you need to make your images great. It starts from the ground up, with powerful tools that boost realism and bring out the best in your images. Start with a blank canvas and create your beautiful images with just a click of your mouse. Is there any limitation? There are certain creative limitations. The pixel grid is subjective. It is only a tool to get the whole picture. However, the zooming in, stretching and rotating is limited. Also, for advanced work, it is a good idea of going back to Photoshop because you can use your own application and customize it to meet your specific business application needs. Photoshop also uses clipped masks, which they do not fully support and operate with respect to pixels. This can sometimes lead to poor results when editing. For example, if you make the selection and then apply a mask, the area that is editable in the document is reduced. However, the well-defined selection is not always accurate. Also, the area which is selected cannot be deleted, only modified. Most images that you import and save as the.jpeg or.png file type will be saved in the.psd format. When creating new files in Photoshop, you may notice an option to save the images as the.jpeg or.png file type when saving. This means that your images are saved in the.psd format. The.jpeg or.png images are not inherently bad, but they are larger and not as customizable as the original files. e3d0a04c9c

## **Download free Photoshop EXpressWith License Code For Windows {{ updAte }} 2023**

2. What to expect from each update. Photoshop has just two main updates every year. Each update mostly adds new features ranging from new ways to share photos to new tools for perfecting and improving. Every update in the future will look more intriguing and useful. It will mainly add new features, and some of them will be essential for your workflow. If you have the patience to master the tool and want something more than a typical photo editing tool that's proofed to last then you should definitely check out Ommission. It's a photography add-on that stamps on digital photos like magic, and yet another new feature from the software giant. It needs no introduction so we won't tell you what it does here. It's a plugin that you insert into Photoshop and labels each assembled part of the photo. It's a nice addition and a nice quote about Photoshop from one of the Editors at Yosemite: "Ommission is an extremely versatile tool, and for me it's the most exciting editing app of 2014. It helps to give a feeling of a real-world analogue manual photo printing, almost like oldschool. I strongly encourage you to try the app if you're interested in abstract photography and creative photo manipulation."

Read more Project Variance is a great little tool in the new features of Photoshop. It offers three settings: Background, Light, and Bevel & Crack. It comes handy when helping you to present a particular element in an image. With Project Variance, you can easily adjust the layers of an image and hide unwanted elements or highlight what you'd like to see.

how to download adobe photoshop cs5 bird brush photoshop free download download brush bush photoshop download tool brush photoshop download torn paper brush photoshop download magic brush photoshop download moon brush photoshop download brush splash photoshop download brush set for photoshop download brush soft round photoshop

"Scathe" is a feature that comes built-in with Photoshop Power (CS4-CS6) that provides powerful image and vector editing tools. It supports the latest Photoshop versions as well as the latest versions of Adobe Illustrator, Adobe InDesign, and Adobe Muse. Scathe will be the central component of a new suite of tools called the Photoshop Scathe Suite, which will be the core content creation suite for designers and creatives throughout the Creative Cloud. Scathe includes powerful tools for creating and editing textures and patterns, plus a suite of image-editing tools for stripes, patterns, gradients, and anime-inspired stylizations. "Path", a new feature in Photoshop CC and ACR, allows you to insert a single object into a Photo Adjustment Layer, like a photo collage. You can create paths with a variety of tools, including manual selections, freehand, and drawing tools such as the Brush and Pencil. Photoshop understands the photo's tone in more ways than ever before in ACR. There's a new Tone Curve panel that allows accessing the entire tonal range for the image, and using the Tone Curve provides a powerful, intuitive way to adjust the brightness and contrast of an image, as well as change things like skin tones and shadows to create a completely different look. Your best option is to try it out for yourself and find out what works for you! Last but not least: the ability to easily select shapes and text in layers to create a smart object. Transform multiple objects at the same time, remove objects from a layer, and easily manipulate text using the Shift+click method. Smart objects have a new feature called Multi Path. You'll be able to use the Lasso and Magnetic Lasso to quickly select and marquee multiple objects or layers, but what you've selected

will remain correlated, so that if you successfully lasso an object, that object will always be selected when you go to create paths. For more information, head over to our Smart Objects tutorial .

Most designers already know how to use many of Photoshop's functions, such as leveraging color management and style guides, but what you can't quite find is the ability to redistribute your layered image as a multi-page PDF file. As with the ever-growing array of website publishing and presentation platforms, Adobe relented and brought back this feature. The quality of a panorama or any other rotation-based images can be enhanced or corrected through the built-in image correction tools. In Photoshop, you are given tools to draw attention, clear out distractions, you can introduce and edit colors, you can design wallpapers, and much more. You can also use layer blending modes, like luminosity, screen or divide mode, and move and scale the individual layers. With release of Photoshop CC, you can now modify multiple images, apply filters to new images, and create project and photo books. The new version of Photoshop detects extra images that are too close to the main focus image and automatically replaces them for more a professional output. There are many tools in Photoshop which can be used to enhance the color of an image. These tools include: Blue Color, Curves Adjustment Layer, Curves Tool, Paint Bucket, and Screen Adjustment Layer. Photoshop also includes built-in tools to sharpen the complexion of an image or remove artifacts. With these tools, you can easily edit images, add text, and create floating layers with lightning-fast speed and accuracy.

<https://soundcloud.com/cacheapscompproov1972/vag-com-vcds-9081-deutsch> <https://soundcloud.com/floxaniukq/red-orchestra-2-steam-crack-only-reloaded> <https://soundcloud.com/hudeirl4/winmend-password-retriever31> <https://soundcloud.com/gensfunlohi1976/cars-1-dublat-in-romana-download-20> <https://soundcloud.com/berrigoyeee/activation-key-photostage-slideshow-producer-keygenepub> <https://soundcloud.com/wilcoranro1980/psim-professional-version-903-full-crack-137> <https://soundcloud.com/kleksfearex/mary-kom-hindi-movie-full-movie-download>

With a single subscription, organizations can access Photoshop, Lightroom, Design, and other Creative Cloud apps for all scenarios: Creative Cloud on the web; Creative Cloud mobile app; Creative Cloud desktop apps; Creative Cloud virtual apps for Windows; and Creative Cloud desktop apps for Mac.

Photoshop has been installed on a number of computers around the world, where the hard drive has been completely filled by the program. Some of them belong to friends and family, and some of them came as gifts.

So what we have ended up with is a huge variety of photoshop installations. Some are from the Windows 7 and Vista series, some from Win XP, some from Windows 8, some are coming from Mac OS. Now we have a hard time figuring out what the photoshop installation includes in terms of features and functionality.

Some of those photos will be in this list, but if you have anything to add you're welcome to post your tip.

Another note is that this is the version on my computer, **CS5**, but I would assume that the one you're using has some changes including new features, bug fixes etc.

Adobe Photoshop Lightroom is a free photo editing program. It is intended to assist users in the dayto-day management of their photographs. It's main function is to import, organize and edit, either raw or JPEG, and develop, print or share the images. Adobe Photoshop Elements is a graphics editor for photographers, image editors and hobbyists. It contains most of the features of the professional

version but with fewer features and a simpler user interface.

[https://www.kisugarshop.com/wp-content/uploads/2023/01/Photoshop-Cs3-3d-Plugin-Free-Download-](https://www.kisugarshop.com/wp-content/uploads/2023/01/Photoshop-Cs3-3d-Plugin-Free-Download-HOT.pdf)[HOT.pdf](https://www.kisugarshop.com/wp-content/uploads/2023/01/Photoshop-Cs3-3d-Plugin-Free-Download-HOT.pdf)

<https://www.netcolf.it/wp-content/uploads/2023/01/How-To-Download-Photoshop-Software-Free.pdf> <https://cefcredit.com/how-to-download-microsoft-photoshop-for-free-exclusive/>

<https://michoacan.network/wp-content/uploads/2023/01/aiscrys.pdf>

[http://www.thelandbanc.com/wp-content/uploads/2023/01/How-To-Download-Adobe-Photoshop-Step-](http://www.thelandbanc.com/wp-content/uploads/2023/01/How-To-Download-Adobe-Photoshop-Step-By-Step-Fix.pdf)[By-Step-Fix.pdf](http://www.thelandbanc.com/wp-content/uploads/2023/01/How-To-Download-Adobe-Photoshop-Step-By-Step-Fix.pdf)

[https://worldbookingadvisor.com/wp-content/uploads/2023/01/Photoshop-2021-Version-2251-Licence](https://worldbookingadvisor.com/wp-content/uploads/2023/01/Photoshop-2021-Version-2251-Licence-Key-With-Key-3264bit-2022.pdf) [-Key-With-Key-3264bit-2022.pdf](https://worldbookingadvisor.com/wp-content/uploads/2023/01/Photoshop-2021-Version-2251-Licence-Key-With-Key-3264bit-2022.pdf)

<https://mentalfinesse.com/wp-content/uploads/2023/01/Download-Photoshop-Elements-60-FREE.pdf> <https://splex.com/?p=24322>

[https://www.digitalgreenwich.com/photoshop-cc-2018-version-19-download-free-full-version-64-bits-](https://www.digitalgreenwich.com/photoshop-cc-2018-version-19-download-free-full-version-64-bits-2023/)[2023/](https://www.digitalgreenwich.com/photoshop-cc-2018-version-19-download-free-full-version-64-bits-2023/)

<https://www.zakiproperti.com/wp-content/uploads/2023/01/reebmadd.pdf>

[https://ubex.in/wp-content/uploads/2023/01/Adobe\\_Photoshop\\_2021.pdf](https://ubex.in/wp-content/uploads/2023/01/Adobe_Photoshop_2021.pdf)

<https://teenmemorywall.com/photoshop-cc-download-activation-key-windows-2023/>

<http://agrit.net/wp-content/uploads/2023/01/eiramo.pdf>

<http://stylesenators.com/2023/01/02/download-photoshop-cc-license-key-cracked-2023/>

<https://208whoisgreat.com/wp-content/uploads/2023/01/lenskath.pdf>

[https://audiobooksusa.com/wp-content/uploads/2023/01/Photoshop-Filter-Downloaden-EXCLUSIVE.p](https://audiobooksusa.com/wp-content/uploads/2023/01/Photoshop-Filter-Downloaden-EXCLUSIVE.pdf) [df](https://audiobooksusa.com/wp-content/uploads/2023/01/Photoshop-Filter-Downloaden-EXCLUSIVE.pdf)

[https://www.mycatchyphrases.com/photoshop-2021-version-22-5-1-licence-key-with-registration-code](https://www.mycatchyphrases.com/photoshop-2021-version-22-5-1-licence-key-with-registration-code-latest-version-2022/) [-latest-version-2022/](https://www.mycatchyphrases.com/photoshop-2021-version-22-5-1-licence-key-with-registration-code-latest-version-2022/)

<https://vogblog.wales/wp-content/uploads/2023/01/perraily.pdf>

http://www.smallbiznessblues.com/engraving-lines-photoshop-action-free-download-\_hot\_\_/

[http://masterarena-league.com/wp-content/uploads/2023/01/Adobe-Photoshop-CS6-With-Serial-Key-F](http://masterarena-league.com/wp-content/uploads/2023/01/Adobe-Photoshop-CS6-With-Serial-Key-Full-Product-Key-X64-2022.pdf) [ull-Product-Key-X64-2022.pdf](http://masterarena-league.com/wp-content/uploads/2023/01/Adobe-Photoshop-CS6-With-Serial-Key-Full-Product-Key-X64-2022.pdf)

[https://rerootyourlife.com/2023/01/02/adobe-photoshop-2021-version-22-0-1-download-lifetime-activa](https://rerootyourlife.com/2023/01/02/adobe-photoshop-2021-version-22-0-1-download-lifetime-activation-code-licence-key-for-windows-x32-64-2022/) [tion-code-licence-key-for-windows-x32-64-2022/](https://rerootyourlife.com/2023/01/02/adobe-photoshop-2021-version-22-0-1-download-lifetime-activation-code-licence-key-for-windows-x32-64-2022/)

[https://assetdefenseteam.com/wp-content/uploads/2023/01/Download-Mockup-For-Photoshop-Free-F](https://assetdefenseteam.com/wp-content/uploads/2023/01/Download-Mockup-For-Photoshop-Free-FREE.pdf) [REE.pdf](https://assetdefenseteam.com/wp-content/uploads/2023/01/Download-Mockup-For-Photoshop-Free-FREE.pdf)

<https://icgcdallas.org/download-photoshop-highly-compressed-for-pc-verified/>

[https://hgpropertysourcing.com/wp-content/uploads/2023/01/Adobe\\_Photoshop\\_2022\\_Version\\_231.p](https://hgpropertysourcing.com/wp-content/uploads/2023/01/Adobe_Photoshop_2022_Version_231.pdf) [df](https://hgpropertysourcing.com/wp-content/uploads/2023/01/Adobe_Photoshop_2022_Version_231.pdf)

[https://www.burovahelps.com/wp-content/uploads/2023/01/Photoshop\\_2020.pdf](https://www.burovahelps.com/wp-content/uploads/2023/01/Photoshop_2020.pdf)

[https://madeinamericabest.com/adobe-photoshop-cc-free-download-for-windows-10-64-bit-filehippo-t](https://madeinamericabest.com/adobe-photoshop-cc-free-download-for-windows-10-64-bit-filehippo-top/) [op/](https://madeinamericabest.com/adobe-photoshop-cc-free-download-for-windows-10-64-bit-filehippo-top/)

<https://insolvencyevent.com/wp-content/uploads/2023/01/zabida.pdf>

[https://www.ocacp.com/wp-content/uploads/2023/01/Adobe-Photoshop-CC-Download-free-With-Full-](https://www.ocacp.com/wp-content/uploads/2023/01/Adobe-Photoshop-CC-Download-free-With-Full-Keygen-For-Windows-x3264-New-2023.pdf)[Keygen-For-Windows-x3264-New-2023.pdf](https://www.ocacp.com/wp-content/uploads/2023/01/Adobe-Photoshop-CC-Download-free-With-Full-Keygen-For-Windows-x3264-New-2023.pdf)

<https://kidztopiaplay.com/wp-content/uploads/2023/01/syregar.pdf>

<https://beliketheheadland.com/wp-content/uploads/2023/01/meamar.pdf>

<http://www.asilahinfo.com/wp-content/uploads/2023/01/darberw.pdf>

<https://www.healistico.com/adobe-photoshop-cc-2018-free-download-highly-compressed-verified/>

[https://epochbazar.com/wp-content/uploads/2023/01/Adobe\\_Photoshop\\_CC\\_2018\\_version\\_19-1.pdf](https://epochbazar.com/wp-content/uploads/2023/01/Adobe_Photoshop_CC_2018_version_19-1.pdf) [https://power-tech.ro/wp-content/uploads/2023/01/Photoshop-CC-2019-With-Registration-Code-x326](https://power-tech.ro/wp-content/uploads/2023/01/Photoshop-CC-2019-With-Registration-Code-x3264-upDated-2023.pdf)

[4-upDated-2023.pdf](https://power-tech.ro/wp-content/uploads/2023/01/Photoshop-CC-2019-With-Registration-Code-x3264-upDated-2023.pdf)

[https://xtc-hair.com/photoshop-2022-version-23-0-registration-code-for-mac-and-windows-64-bits-202](https://xtc-hair.com/photoshop-2022-version-23-0-registration-code-for-mac-and-windows-64-bits-2022/) [2/](https://xtc-hair.com/photoshop-2022-version-23-0-registration-code-for-mac-and-windows-64-bits-2022/)

<https://www.jniusgroup.com/wp-content/uploads/2023/01/daysfyl.pdf>

<https://cambodiaonlinemarket.com/photoshop-lettertype-downloaden-better/>

<http://whatthekeycode.com/?p=2519>

<http://peoniesandperennials.com/?p=30255>

[https://matzenab.se/wp-content/uploads/2023/01/Cara-Download-Adobe-Photoshop-Untuk-Windows-7](https://matzenab.se/wp-content/uploads/2023/01/Cara-Download-Adobe-Photoshop-Untuk-Windows-7-LINK.pdf) [-LINK.pdf](https://matzenab.se/wp-content/uploads/2023/01/Cara-Download-Adobe-Photoshop-Untuk-Windows-7-LINK.pdf)

"Adobe MAX's keynotes and product showcases present innovative products in a hands-on and engaging environment," said Ed Corbett, vice president of Digital Media at Adobe. "These new innovations in Photoshop serve as a great example of how the new product release cycle provides companies with an opportunity to provide customers with a more cohesive, intuitive experience across platforms and devices." At Adobe MAX, Adobe also announced new innovations in Photoshop for InDesign and Illustrator. InDesign allows designers to add screen space layouts to projects, and Illustrator now includes integration with the latest versions of InVision for screen sharing, task management and remote viewing. The Adobe Photoshop application update is available for both Mac and Windows platforms and is available in the Mac App Store. To access the update, visit Adobe.com/photoshop or download the app from the App Store. Photoshop features both standalone and Creative Cloud subscriptions. The standalone version is free for students and teachers and accesses only one of the company's creative cloud services, called Photoshop CC. Individual subscriptions start at \$5 per month, or add on to one of Photoshop's other Creative Cloud products to create an inexpensive, scalable, all-encompassing workspace that experts and beginners can use together. Creative Cloud network users can also access additional tools using non-networked licenses. In early 2015, Pixar released its first film, Coco, and the movie gave rise to a slew of fantastic fantasy and sci-fi-inspired 3D works—comics, games, posters, apps, and more — that deliver eye-popping effects powered by Adobe's development team. Those visual treats inspired us all to take a closer look at 3D capabilities within Adobe's Photoshop software. By giving us a more comprehensive look at leveraging the latest 3D techniques and tools, it became a new focus for us to help you achieve your future 3D dreams—and, in the process, train a new generation of creative artists to use the technology.